## SAP ABAP table GRAC S\_BI\_USERMGVCOUNT {Management User Violation Count}

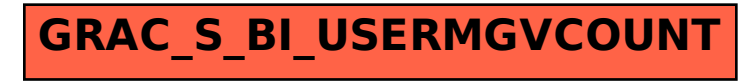